# **1.4.2 Store Hack Tool**

**Jeremy Hack**

 A Hacker in a Hacking World Time Room,2016-03-30 Millions of people around the worlds wants to learn hacking, that's a fact.The sad part comes in when there is very few information compiled in one spot. Not to mention step by step.A Hacker in A Hacking World will teach you the most iconic topics discussed almost everyday by hackers.This book contains everything a beginner or a professional would like to put to practice everyday. Subjects that would be broken down in step by steps are like:You will learn things like:\* Convert your Android Device into a Powerful Hacking Tool.\* Social Engineering by phishing\* Denial Dos Service - For destroying things\* XSS and SQL Injection- For gaining cookie id\* Security Penetration in Lan Environment with Nmap\* Metasploiting by creating backdoors\* Penetrate Drones with a Drone- Featuring the raspberry 3\* Hack any Wifi\* Basic software creating with python and virus creation\* Bypass enjoying Mac filtering of Wifi\* Hack Ip Cameras and other ip devices connected around the world\* And much moreFinishing this book u wont stay the same, that i can promise. Writing this book changed our perspective of life. How would it change yours.

 **A Hacker in a Hacker World** Time Room,2016-03-29 The importance of HackingThink for a moment, how fast the world is changing.. It is predicted that in the distant future, the world will be completely based on digital products. Money has already taken a form of digital (Bitcoin). Electric Cars are getting released with AI computers in them. You can now travel anywhere by just sitting in one spot using the Oculus Virtual Reality. Right now trillions of personal data is being used online, including yours (in Facebook for example).For these same reasons, it is highly recommended for you to master the art hacking in the most efficient way. Say wouldn't it be great if you can pretend to be James

Bond, Bruce Wayne or Jason Bourne time to time? Sometimes it can turn out to be very useful you know.Having the ability to do security penetration will not only give you a great power, but will grant you a third eye to see things never seen before. This particular book was carefully crafted by a group of masters, to give u an unique experience for understanding hacking. The style of teaching the reader how to do complicated security penetrations will be achieved by doing countless examples in deferent scenarios. In this book pushed the hacking boundaries as much as possible,You will learn things like:\* Convert your Android Device into a Powerful Hacking Tool.\* Social Engineering by phishing\* Denial Dos Service -For destroying things\* XSS and SQL Injection- For gaining cookie id\* Security Penetration in Lan Environment with Nmap\* Metasploiting by creating backdoors\* Penetrate Drones with a Drone- Featuring the raspberry 3\* Hack any Wifi\* Basic software creating with python and virus creation\* Bypass enjoying Mac filtering of Wifi\* Hack Ip Cameras and other ip devices connected around the world\* And much moreChange your virtual life by learning how to hack professionally.

 **Hacking Tools For Computers** Adam Bash,2020-10-28 Do you want to Be a Hacker?Great! Learn to Hack! Hacking is the best way to learn how not to build things. Programmers master programming languages but often leave traces of code that hackers can master to create backdoors. This book explains hacking in an interesting way that will help you master it easily. Hackers often use Linux and Kali for their operations. This book explains everything with command line code in layman terms. Often people get misinformation about hacking from websites and blogs. To master hacking, you need to master tools that does the job. This book exactly deals in this way

to help you understand the process of hacking. This book explains about the Installation procedures of kali Linux and Linux. A detailed description on Linux commands is given along with many examples that will help us understand the techniques we need to master. Along with a brief introduction of kali Linux, this book will explain us about tools like Nmap an information-gathering tool and Metasploit an exploit creation tool. People often live in workplaces and are surrounded by wireless networks in this generation. A chapter in this book deals solely about Wireless Hacking with a lot of examples. Below we explain the most exciting parts of the book.Introduction to Linux Operating SystemInstallation of Linux Mint and Kali LinuxInstallation of Linux Distributions using a virtual machineIntroduction to Linux CommandsExplaining about hacking tools in Kali LinuxInformation gathering of the target using NmapAutomatic vulnerability assessment using NessusGetting introduced to Netcat utility with a lot of examplesNotes on using password cracking toolsIntroduction to John the RipperIntroduction to Snort toolA whole chapter dealing about wireless hacking with a lot of examples Every concept in the book is followed by a command line code that will help you understand the process of hacking further. Buy this to get a great introduction to hacking and this book is followed by another book (Hacking with Kali Linux - ICT SCHOOL) that will further expand your skills. Even if you've never make a hack in your life, you can easily learn how to do it.So what are you waiting for? Scroll up and click BUY NOW button!

 Hacking and Securing IOS Applications Jonathan Zdziarski,2012 Based on unique and previously undocumented research, this book by noted iOS expert Jonathan Zdziarski shows the numerous weaknesses that exist in typical iPhone and iPad apps. Zdziarski shows

finance companies, large institutions and others where the exploitable flaws lie in their code, and in this book he will show you as well, in a clear, direct, and immediately applicable style. More importantly, this book will teach the reader how to write more secure code to make breaching your applications more difficult. Topics cover manipulating the Objective-C runtime, debugger abuse, hijacking network traffic, implementing encryption, geo-encryption, PKI without depending on certificate authorities, how to detect and prevent debugging, infection testing and class validation, jailbreak detection, and much more. Hacking and Securing iOS Applications teaches corporate developers and penetration testers exactly how to break into the latest versions of Apple's iOS operating system, attack applications, and exploit vulnerabilities, so that they can write more secure applications with what they've learned. With the App Store reaching over a half-million applications, tools that work with personal or confidential data are becoming increasingly popular. Developers will greatly benefit from Jonathan's book by learning about all of the weaknesses of iOS and the Objective-C environment. Whether you're developing credit card payment processing applications, banking applications, or any other kind of software that works with confidential data, Hacking and Securing iOS Applications is a must-read for those who take secure programming seriously

 Offline Shopping Hacks Life 'n' Hack,2016-12-12 Unlock The Keys To Save Money Shopping Offline The Age of the Internet has allowed people to connect with each other like never before. It's opened up an entire world of music, thoughts, cat videos and, of course, shopping. Online shopping has experienced a boom in recent years for good reason. There are many perks to shopping online: great deals, access to rare or specialty items, the ability to shop

from your couch in your pajamas, and instantaneous access to reviews. However, anyone who has shopped online knows that it has its pitfalls: sizing clothing and shoes can be difficult, the colors may look different online, and quality is hard to judge. Most of all, grocery shopping and perishable items can usually only be purchased in person. That's why offline shopping has never disappeared, or ever will. You can judge the quality and worth more easily when you can touch and feel an item. You can try things on before you buy them and skip the hassle of returns. You can also turn it into a social activity by inviting a friend to shop with you. New products that you may have never thought about may catch your eye. Unfortunately, all of this may cause you to become overwhelmed plus without the proper techniques may be expensive. In "Offline Shopping Hacks," discover how to: - Use the internet to optimize offline shopping - Use coupons found online for offline products - Utilize coupon aggregators for secret savings - Map out a store for optimal shopping - Create a shopping pyramid to stick to a budget - Use an everyday office supply to stay on budget - Recruit shopping squad for major store events - Buy in bulk without breaking the bank - Predict the future to capitalize on sales - Find luxury items for low prices …and more for you to unlock! Find these tricks and more in this book! With these tips, offline shopping doesn't have to be a hassle or expensive. Get the best of both shopping worlds!

Hacking Linux Phil | Hack, 2019-11-14 How the hackers do the hacking? Well, keep reading and you will find out.. Why is it so important for you to learn more about basic hacking techniques? Having an understanding of the techniques used by hackers to not only access your information without permission will allow you to gain insight into how this is possible as well as what you are able to do to protect yourself from the most basic of attacks. Using

this knowledge, you are also able to explore further in hacking if you wish to develop your skills and discover additional knowledge into creating your own programs and software. This guide will help you learn: The 3 chief categories for installation of Kali Linux How to Hack a Windows Computer - Step-by-Step Procedure Why you should never underestimate any Black Hat Hackers How to get started in Computer Security The 7 Steps to follow during a Penetration Testing exercise The most common scanning techniques Cybersecurity Career Potentials Stepby-Step Guide to Running and Using Kali Linux Practical Hacking Tools Hacking is not a JOKE. Learn NOW how to protect yourself and your devices in this world internet oriented. Regardless of your age and what your job is, you can quickly learn these practical hacking tools. Scroll to the top and select on the right the BUY NOW with 1-Clickbutton.

 EVERYONE Can HACK -1 Divagar N,2020-05-16 This book is about the operating system and about hacking tools in the best hacking operating system .And how to use hacking tools.

 Hacking Tools for Computers Ict School,2019-08-05 Buy the Paperback Version of this Book and get the Kindle Book version for FREE! Do you want to Be a Hacker?Great! Learn to Hack! Hacking is the best way to learn how not to build things. Programmers master programming languages but often leave traces of code that hackers can master to create backdoors. This book explains hacking in an interesting way that will help you master it easily. Hackers often use Linux and Kali for their operations. This book explains everything with command line code in layman terms. Often people get misinformation about hacking from websites and blogs. To master hacking, you need to master tools that does the job. This book exactly deals in this way to help you understand the process of hacking. This book

explains about the Installation procedures of kali Linux and Linux. A detailed description on Linux commands is given along with many examples that will help us understand the techniques we need to master. Along with a brief introduction of kali Linux, this book will explain us about tools like Nmap an information-gathering tool and Metasploit an exploit creation tool. People often live in workplaces and are surrounded by wireless networks in this generation. A chapter in this book deals solely about Wireless Hacking with a lot of examples. Below we explain the most exciting parts of the book. Introduction to Linux Operating System Installation of Linux Mint and Kali Linux Installation of Linux Distributions using a virtual machine Introduction to Linux Commands Explaining about hacking tools in Kali Linux Information gathering of the target using Nmap Automatic vulnerability assessment using Nessus Getting introduced to Netcat utility with a lot of examples Notes on using password cracking tools Introduction to John the Ripper Introduction to Snort tool A whole chapter dealing about wireless hacking with a lot of examples Every concept in the book is followed by a command line code that will help you understand the process of hacking further. Buy this to get a great introduction to hacking and this book is followed by another book (Hacking with Kali Linux - ICT SCHOOL) that will further expand your skills. Even if you've never make a hack in your life, you can easily learn how to do it.So what are you waiting for? Scroll up and click BUY NOW button!

 Hacking Alex Wagner,2019-08-15 This book will focus on some of the most dangerous hacker tools that are favourite of both, White Hat and Black Hat hackers. Beginning with some of the fundamentals of networking, and technologies that are vital to be aware for every hacker. It will cover some studying techniques that can be used in order to be able to follow today's fast growing technologies, and then will recommend additional study materials and what certification path you should be aiming in order to become an IT Professional. The focus of this book will be to introduce some of the best well known software that you can use for free of charge, furthermore where to find them, how to access them, and finally in every chapter you will find demonstrated examples step-by-step, on hacker tools. The discussions and implementation examples will provide you not only how to use hacking tools, but how to become a Man in the Middle in multiple ways. Additionally you will be demonstrated how to create a Denial of Service Attack, how to manipulate the network infrastructure by creating fake packets, as well how to replicate any networking device, and fool end users to install backdoors on demand. In order to understand hackers and protect the network infrastructure you must think like a hacker in today's expansive and eclectic internet and you must understand that nothing is fully secured. There are many step by step method on how to plan a successful penetration test and examples on how to manipulate or misdirect trusted employees using social engineering. The intention of this content is to benefit readers by reviewing detailed facts as well as personal experience. Your reading of this book will boost your knowledge on what is possible in today's hacking world and help you to become an Ethical Hacker.

 **Hacking** Alex Wagner,2019-08-15 HACKING BUNDLE BOOK YOU HAVE BEEN WAITING FOR IS NOW ON SALE! ------ -------- This book has 2 manuscripts -------------- 1 - The Ultimate Guide to Hacking using 17 Most Dangerous tools 2 - The Ultimate Guide to the 17 Most Dangerous Hacking **Attacks** 

**Hacking with Raspberry Pi for Dummies** Tec

Publication,2019-05-07 Hacking with Raspberry Pi for Dummies

 Hacking Alex Wagner,2019-08-15 HACKING BUNDLE BOOK YOU HAVE BEEN WAITING FOR IS NOW ON SALE! ------ -------- This book has 4 manuscripts --------------

#### **Machinery Market** ,1927

 **The Book of R** Tilman M. Davies,2016-07-16 The Book of R is a comprehensive, beginner-friendly guide to R, the world's most popular programming language for statistical analysis. Even if you have no programming experience and little more than a grounding in the basics of mathematics, you'll find everything you need to begin using R effectively for statistical analysis. You'll start with the basics, like how to handle data and write simple programs, before moving on to more advanced topics, like producing statistical summaries of your data and performing statistical tests and modeling. You'll even learn how to create impressive data visualizations with R's basic graphics tools and contributed packages, like ggplot2 and ggvis, as well as interactive 3D visualizations using the rgl package. Dozens of hands-on exercises (with downloadable solutions) take you from theory to practice, as you learn: –The fundamentals of programming in R, including how to write data frames, create functions, and use variables, statements, and loops –Statistical concepts like exploratory data analysis, probabilities, hypothesis tests, and regression modeling, and how to execute them in R –How to access R's thousands of functions, libraries, and data sets –How to draw valid and useful conclusions from your data –How to create publication-quality graphics of your results Combining detailed explanations with real-world examples and exercises, this book will provide you with a solid understanding of both statistics and the depth of R's functionality. Make The Book of R your doorway into the

growing world of data analysis.

 Hacking Alex Wagner,2019-08-15 HACKING BUNDLE BOOK YOU HAVE BEEN WAITING FOR IS NOW ON SALE!

 Hacking With Kali Linux Jeremy Hack,2020-10-22 Are you fascinated by the idea of hacking? Do you want to improve your knowledge about advanced security protocols? Does all the information available online seem complicated? If yes, then this is the perfect book for you! This book is a beginner's guide to learn Kali Linux. Armed with the information given in this book, you can use Kali Linux quite easily and become an expert in it within no time. In this book, you will learn about: The basics of Kali Linux Steps to download Kali Linux How to install Kali Linux Kali Tools About ARM devices Penetration Testing Tips for troubleshooting The applications and use of Kali Linux And much more! If you want to learn about all this, then this book is your go-to option. Now, all that's left for you to do is grab your copy today and start learning! What are you waiting for? Download now to stop worring ! Scroll to the top of the page and click the BUY NOW BUTTON.

 Kali Linux Adam Harris,2019-11-05 Do you want to learn how to hack even if you are a beginner? If so, then keep reading. Today, the Internet plays a very important role in people's lives, work and learning. However, what followed the boom of the internet was that the security of the Internet became more and more prominent. In the Internet, there is a class of people who have mastered superb computer technology. They maintain the security of the Internet and some of them who are evil try to destroy it. They may damage the security of the Internet. Such people are hackers - a group that makes most Internet users awe. Who are hackers? Hackers are a group of people who master ultra-high computer technology. With the knowledge they have, they can work to both protect computers and

network security, or to invade other people's computers or destroy the network. For hackers, what they do always has a certain purpose, perhaps for Show off, perhaps for revenge. The original intent of hackers is those who are proficient in operating systems and network technologies and use their expertise to develop new programs. What hackers do is not malicious destruction. What will you learn reading this book: - The tools to gather information - Advanced Kali linux concepts - How to hack one of the most important thing that everyone use - How to carry out an efficient attack - The best 6 strategies to to combat cyber terrorist threats - One of the most famous hacking tool - The 5 steps you need to learn to master hacking - A step-bystep guide to do your first hack - How to get into someone's system using the best technique - The most important phases of the penetration test process Even if you're starting from zero, you can become a good hacker reading this book. It is the beginning of your hacker career. Click the buy now button.

#### **Hacking with Kali Linux** Norman

Laurence,2020-12-14 Are you interested in learning how to become a hacker? If your answer is yes, then look no further. This book will take you down that road. This book is going to teach you how hackers reason. Besides understanding the reasons why a hacker would target your computer, you will also get to know how they are able to do it and even how you can safeguard your systems, equipment, and network against hacking attacks. Keen readers will, by the end of this book, understand how their systems work, how to scan, and how to gain access to your computer. The book has been structured in 11 chapters that will each teach you something new in matters hacking with Kali Linux. Concepts have been simplified. By the time you come to the end of this book, you will have mastered the

basics of computer hacking alongside a number of advanced concepts in social engineering attack mechanisms. The book is truly a template for everyone who intends to understand hacking. Additionally, you can expect the following from this book: Introduction to Kali Linux The Basics of Hacking and Using Kali Linux Kali Tools Penetration Testing The process of ethical hacking How to scanning devices in a network What are cyber attacks The basics of cybersecurity Vulnerability assessments Wireless network hacking Analyzing and managing networks Penetration Testing Plenty of books about Hacking with Kali Linux do not cover crucial concepts in a satisfactory fashion. Let me say again that nothing has been left out by this book. Grab yourself a copy of this book, and you will get to discover interesting stuff about hacking using Kali Linux. The book will provide you a platform to be better student, security administrator, or penetration tester. You will also find out how you can protect your computer from all the hacker's attacks!Scroll up and click BUY NOW button!

 **Hacking** Alex Wagner,2020-02 THIS BOOK INCLUDES 6 MANUSCRIPTSBOOK 1 - Hacking with Kali Linux: Penetration Testing Hacking BibleBOOK 2 - Social Engineering Attacks, Techniques & PreventionBOOK 3 - Hacking Firewalls & Bypassing HoneypotsBOOK 4 - Denial of Service AttacksBOOK 5 - How to Hack Web AppsBOOK 6 - Rooting & JailbreakingIn order to understand hackers and protect the network infrastructure you must think like a hacker in today's expansive and eclectic internet and you must understand that nothing is fully secured.This book will focus on some of the most dangerous hacker tools that are favourite of both, White Hat and Black Hat hackers.If you attempt to use any of the tools discussed in this book on a network without being authorized and you disturb or damage any systems, that would be considered illegal black hat hacking. So, I would like to encourage all readers to deploy any tool described in this book for WHITE HAT USE ONLY.The focus of this book will be to introduce some of the best well known software that you can use for free of charge, furthermore where to find them, how to access them, and finally in every chapter you will find demonstrated examples step-by-step.There are many step by step deployment guides on how to plan a successful penetration test and examples on how to manipulate or misdirect trusted employees using social engineering.BUY THIS BOOK NOW AND GET STARTED TODAY!IN THIS BOOK YOU WILL LEARN: -How to Install Kali Linux & TOR-How to use BurpSuite for various attacks-SSL & CMS Scanning Techniques-Port Scanning & Network Sniffing-How to Configure SPAN-How to implement SYN Scan Attack-How to Brute Force with Hydra-How to use Low Orbit ion Cannon-How to use Netcat, Meterpreter, Armitage, SET-How to deploy Spear Phishing & PowerShell Attack-How to deploy various Wireless Hacking Attacks-How to use Deep Magic, Recon-ng, HTTrack, Weevely, H-ping\_3, EtterCAP, Xplico, Scapy, Parasite6, The Metasploit Framework, Credential Harvester and MANY MORE KALI LINUX HACKING TOOLS...- Phishing, Vishing, Smishing, Spear Phishing and Whaling-The history of social engineering-Psychological manipulation-Human Weaknesses-Social Engineering Categories-Cold Call Virus Scams-Authority & Fear Establishment-Executing the Social Engineering Attack-Signifying Legitimacy by Providing Value-Open-Source Intelligence-Organizational Reconnaissance-Identifying Targets Within an Organization-In-person social engineering techniques-Dumpster Diving & Data Breaches-Phishing Page Types-Filter Evasion Techniques-How to use PhishTank and Phish5-Identity Theft and Impersonation-Social Engineering Countermeasures-Paper & Digital Record

Destruction-Physical Security Measures-Principle of Least Privilege-2FA & Side Channel ID Verification-Logging & Monitoring-How to respond to an Attack-Tips to Avoid Being a Victim-What is The OSI Model-What are Zone Based Firewalls-Firewall Behavior and TCP State Table-Network Address Translation-Port Address Translation-Demilitarized Zone-TCP & UDP Traffic on Firewalls-Client Connection Process-System Intrusion Indicators-Indicators of Network Intrusion-Anomalous Behaviour-Firewall Implementations & Architectures-Packet Filtering Firewalls-Circuit-level Gateway-Application Firewalls-Stateful Firewalls-Next-Gen Firewalls-Detecting Firewalls-IP address spoofing-Source Routing-Tiny fragment attack-Tunneling-Evasion Tools-Intrusion Detection Systems-Signature-based IDS-Statistical Anomaly-based IDS-Network-Based IDS-Host Intrusion Detection System-Evasion by Confusion-Fragmentation attack-Overlapping Fragments Attack-Time-to-Live attack-DoS Attack & Flooding Attack-IDS weakness Detection-Honeypot Types & Honeypot Detection and much more...BUY THIS BOOK NOW AND GET STARTED TODAY!

 Hacking with Kali Linux Jeremy Hack,2019-11-25 Are you fascinated by the idea of hacking? Do you want to improve your knowledge about advanced security protocols? Does all the information available online seem complicated? If yes, then this is the perfect book for you! This book is a beginner's guide to learn Kali Linux. Armed with the information given in this book, you can use Kali Linux quite easily and become an expert in it within no time. In this book, you will learn about: The basics of Kali Linux Steps to download Kali Linux How to install Kali Linux Kali Tools About ARM devices Penetration Testing Tips for troubleshooting The applications and use of Kali Linux And much more! If you want to learn about all this, then this book is your go-to option. Now, all that's left for you to do is grab your copy today and start learning! What are you waiting for? Download now to stop worring ! Scroll to the top of the page and click the BUY NOW BUTTON.

Recognizing the quirk ways to acquire this books **1.4.2 Store Hack Tool** is additionally useful. You have remained in right site to begin getting this info. acquire the 1.4.2 Store Hack Tool associate that we have the funds for here and check out the link.

You could purchase guide 1.4.2 Store Hack Tool or get it as soon as feasible. You could quickly download this 1.4.2 Store Hack Tool after getting deal. So, once you require the books swiftly, you can straight acquire it. Its suitably categorically simple and consequently fats, isnt it? You have to favor to in this tone

# **Table of Contents 1.4.2 Store Hack Tool**

- 1. Understanding the eBook 1.4.2 Store Hack Tool
	- The Rise of Digital Reading 1.4.2 Store Hack Tool
	- Advantages of eBooks Over Traditional Books
- 2. Identifying 1.4.2 Store Hack Tool
- Exploring Different Genres
- Considering Fiction vs. Non-Fiction
- Determining Your Reading Goals
- 3. Choosing the Right eBook Platform
	- Popular eBook Platforms
	- Features to Look for in an 1.4.2 Store Hack Tool
	- User-Friendly

# Interface

- 4. Exploring eBook Recommendations from 1.4.2 Store Hack Tool
	- Personalized Recommendation s
	- 1.4.2 Store Hack Tool User Reviews and Ratings
	- 1.4.2 Store Hack Tool and Bestseller Lists
- 5. Accessing 1.4.2 Store Hack Tool Free and Paid eBooks
	- 1.4.2 Store Hack Tool Public Domain eBooks
	- 1.4.2 Store Hack Tool eBook **Subscription** Services
	- 1.4.2 Store Hack Tool Budget-Friendly Options
- 6. Navigating 1.4.2 Store Hack Tool eBook Formats
	- o ePub, PDF, MOBI, and More
	- 1.4.2 Store Hack
- Tool Compatibility with Devices
- 1.4.2 Store Hack Tool Enhanced eBook Features
- 7. Enhancing Your Reading Experience
	- Adjustable Fonts and Text Sizes of 1.4.2 Store Hack Tool
		- Highlighting and Note-Taking 1.4.2 Store Hack Tool
	- Interactive Elements 1.4.2 Store Hack Tool
- 8. Staying Engaged with
	- 1.4.2 Store Hack Tool
		- o Joining Online Reading Communities
		- $\circ$  Participating in Virtual Book Clubs
		- Following Authors and Publishers 1.4.2 Store Hack Tool
- 9. Balancing eBooks and Physical Books 1.4.2 Store Hack Tool  $\circ$  Benefits of a Digital Library
- Creating a Diverse Reading Collection 1.4.2 Store Hack Tool
- 10. Overcoming Reading Challenges
	- Dealing with Digital Eye Strain
	- Minimizing **Distractions**
	- Managing Screen Time
- 11. Cultivating a Reading Routine 1.4.2 Store Hack Tool
	- Setting Reading Goals 1.4.2 Store Hack Tool
	- Carving Out Dedicated Reading Time
- 12. Sourcing Reliable Information of 1.4.2 Store Hack Tool
	- Fact-Checking eBook Content of 1.4.2 Store Hack Tool
	- Distinguishing Credible Sources
- 13. Promoting Lifelong Learning
	- Utilizing eBooks for Skill
- Development
- Exploring Educational eBooks
- 14. Embracing eBook **Trends** 
	- o Integration of Multimedia Elements
	- Interactive and Gamified eBooks

# **1.4.2 Store Hack Tool Introduction**

1.4.2 Store Hack Tool Offers over 60,000 free eBooks, including many classics that are in the public domain. Open Library: Provides access to over 1 million free eBooks, including classic literature and contemporary works. 1.4.2 Store Hack Tool Offers a vast collection of books, some of which are available for free as PDF downloads, particularly older books in the public domain. 1.4.2 Store Hack Tool : This website hosts a vast collection of scientific articles, books, and textbooks. While it operates

in a legal gray area due to copyright issues, its a popular resource for finding various publications. Internet Archive for 1.4.2 Store Hack Tool : Has an extensive collection of digital content, including books, articles, videos, and more. It has a massive library of free downloadable books. Free-eBooks 1.4.2 Store Hack Tool Offers a diverse range of free eBooks across various genres. 1.4.2 Store Hack Tool Focuses mainly on educational books, textbooks, and business books. It offers free PDF downloads for educational purposes. 1.4.2 Store Hack Tool Provides a large selection of free eBooks in different genres, which are available for download in various formats, including PDF. Finding specific 1.4.2 Store Hack Tool, especially related to 1.4.2 Store Hack Tool, might be challenging as theyre often artistic creations rather than practical blueprints. However, you

can explore the following steps to search for or create your own Online Searches: Look for websites, forums, or blogs dedicated to 1.4.2 Store Hack Tool, Sometimes enthusiasts share their designs or concepts in PDF format. Books and Magazines Some 1.4.2 Store Hack Tool books or magazines might include. Look for these in online stores or libraries. Remember that while 1.4.2 Store Hack Tool, sharing copyrighted material without permission is not legal. Always ensure youre either creating your own or obtaining them from legitimate sources that allow sharing and downloading. Library Check if your local library offers eBook lending services. Many libraries have digital catalogs where you can borrow 1.4.2 Store Hack Tool eBooks for free, including popular titles.Online Retailers: Websites like Amazon, Google Books, or Apple Books often sell eBooks.

Sometimes, authors or publishers offer promotions or free periods for certain books.Authors Website Occasionally, authors provide excerpts or short stories for free on their websites. While this might not be the 1.4.2 Store Hack Tool full book , it can give you a taste of the authors writing style.Subscription Services Platforms like Kindle Unlimited or Scribd offer subscription-based access to a wide range of 1.4.2 Store Hack Tool eBooks, including some popular titles.

# **FAQs About 1.4.2 Store Hack Tool Books**

1. Where can I buy 1.4.2 Store Hack Tool books? Bookstores: Physical bookstores like Barnes & Noble, Waterstones, and independent local stores. Online Retailers: Amazon, Book Depository, and

various online bookstores offer a wide range of books in physical and digital formats.

- 2. What are the different book formats available? Hardcover: Sturdy and durable, usually more expensive. Paperback: Cheaper, lighter, and more portable than hardcovers. E-books: Digital books available for e-readers like Kindle or software like Apple Books, Kindle, and Google Play Books.
- 3. How do I choose a 1.4.2 Store Hack Tool book to read? Genres: Consider the genre you enjoy (fiction, nonfiction, mystery, sci-fi, etc.). Recommendations: Ask friends, join book clubs, or explore online

reviews and recommendations.

Author: If you like a particular author, you might enjoy more of

their work.

- 4. How do I take care of 1.4.2 Store Hack Tool books? Storage: Keep them away from direct sunlight and in a dry environment. Handling: Avoid folding pages, use bookmarks, and handle them with clean hands. Cleaning: Gently dust the covers and pages occasionally.
- 5. Can I borrow books without buying them? Public Libraries: Local libraries offer a wide range of books for borrowing. Book Swaps: Community book exchanges or online platforms where people exchange books.
- 6. How can I track my reading progress or manage my book collection? Book Tracking Apps: Goodreads, LibraryThing, and Book Catalogue are popular apps for tracking your

reading progress and managing book collections. Spreadsheets: You can create your own spreadsheet to track books read, ratings, and other details.

- 7. What are 1.4.2 Store Hack Tool audiobooks, and where can I find them? Audiobooks: Audio recordings of books, perfect for listening while commuting or multitasking. Platforms: Audible, LibriVox, and Google Play Books offer a wide selection of audiobooks.
- 8. How do I support authors or the book industry? Buy Books: Purchase books from authors or independent bookstores. Reviews: Leave reviews on platforms like Goodreads or Amazon. Promotion: Share your favorite books on social media or

recommend them to friends.

- 9. Are there book clubs or reading communities I can join? Local Clubs: Check for local book clubs in libraries or community centers. Online Communities: Platforms like Goodreads have virtual book clubs and discussion groups.
- 10. Can Lread 1.4.2 Store Hack Tool books for free? Public Domain Books: Many classic books are available for free as theyre in the public domain. Free Ebooks: Some websites offer free e-books legally, like Project Gutenberg or Open Library.

# **1.4.2 Store Hack Tool :**

rapid review summary of chapters 13 23 bbus 3211 - Nov 05 2022 web intermediate accounting eleventh canadian edition volume 2

binder ready version author donald e kieso jerry j weygandt terry d warfield nicola m young irene m intermediate accounting ifrs 4th edition wiley - Jul 13 2023 web essential knowledge of international financial reporting standards for students of global accounting this important work provides the tools global accounting students need to intermediate accounting 3rd edition etextbook subscription - May 11 2023 web sep 7 2021 intermediate accounting will give you the tools to think like an accountant with this text as your guide you ll develop the judgment and decision making skills **intermediate financial accounting volume 1 open textbook** - Mar 09 2023 web dec 14 2020 this text

is intended for a first course in intermediate financial accounting it presumes that students have already

completed one or two introductory financial **intermediate sap accounts receivable michael management** - Sep 22 2021 web intermediate sap accounts receivable sap accountants you can be the go to person in your company s accounting team by taking this course learn the more advanced **pdf student education specific intermediate accounting** - Nov 24 2021 web jul 8 2018 pdf on jul 8 2018 musa darayseh published student education specific intermediate accounting find read and cite all the research you need on researchgate **intermediate accounting rapid review** - Feb 25 2022 web intermediate accounting rapid review is genial in our digital library an online entry to it is set as public consequently you can download it instantly our digital auditing cost intermediate accounting rapid re pdf publicaties

sodexo - Jan 27 2022 web intermediate accounting rapid re whispering the secrets of language an emotional journey through intermediate accounting rapid re in a digitally driven world where **intermediate accounting 17th edition wiley com** - Apr 10 2023 web intermediate accounting 17th editionis written by industry thought leaders kieso weygandt and warfield and is developed around one simple proposition create great intermediate accounting receivables chapter ii - Dec 26 2021 web intermediate accounting 1 chapter 1 cash and cash equivalents notes reviewer related documents chapter 13 14 intacc 1 int acc chapter 30 valix robles empleo intermediate accounting pearson - Jan 07 2023 web sep 6 2021 mylab accounting with pearson etext for intermediate

accounting published 2021 need help get in touch products pearson study tools teaching **intermediate accounting exam questions and answers pdf** - Mar 29 2022 web the intermediate accounting vol 1 robles empleo gleim financial accounting exam questions and explanations 19th edition this book contains cpa exam questions and the ultimate guide to learn intermediate accounting - Aug 02 2022 web this is a study quide for intermediate accounting it includes all the chapters and material for the full year of intermediate accounting this includes intermediate accounting i intermediate accounting learn everything udemy - Sep 03 2022 web accounting from beginner to advanced learn accounting like never before learn easy and fast easy to understand accounting 1 accounting course online rating 4 6 out

online study guide for intermediate accounting brainscape - Jun 12 2023 web looking for the right tools to review for your intermediate accounting exam download our app and see how effective it is to learn with adaptive flashcards top intermediate 15 results for intermediate accounting coursera - Dec 06 2022 web learn intermediate accounting or improve your skills online today choose from a wide range of intermediate accounting courses offered from top universities and industry advanced accounting vs intermediate accounting r csuf reddit - Oct 24 2021 web bm haste 3 yr ago easier than intermediate 1 and 2 in my opinion the name is daunting but the class covers less overall material than 1 and 2 albeit the material can **tips for intermediate accounting fully online asynchronous** - Feb 08 2023

web intermediate is hell it s where boys be come men girls become women and c students become finance majors that 85 isn t bad i do recommend circling 3 5 problems from intermediate accounting 18th edition wiley - Aug 14 2023 web learn accounting concepts efficiently new bulleted text and numbered approach with practice at the point of learning helps break down and highlight complex intermediate accounting concepts so students can easily understand the accounting applications intermediate accounting r accounting reddit - May 31 2022 web intermediate accounting hi everyone i had a general question regarding the first intermediate accounting course i did very well in both financial and managerial as i **what s the best way to study for intermediate accounting 1** - Jul 01 2022

web do the homework redo the homework and then redo the homework study for the tests by redoing the homework 5 times make a list of each topic that you need to master and do intermediate accounting ifrs 4th edition wiley - Oct 04 2022

web this text emphasizes fair value proper accounting for financial instruments and new developments in international accounting by presenting ifrs in light of current

#### **intermediate accounting rapid re publicaties**

**sodexo nl** - Apr 29 2022 web intermediate accounting rapid re a literary masterpiece penned by way of a renowned author readers attempt a transformative journey unlocking the secrets and untapped elements of chemical reaction engineering university of michigan - Apr 13 2023 web i am thankful for professors and department

staff who went the extra mile to support me in my academic journey my chemical engineering education at nus provided me with a department of chemical engineering lecture notes 13 国立国 - Feb 28 2022 web jun 16 2023 department of chemical engineering lecture notes 13 2 8 downloaded from uniport edu ng on june 16 2023 by guest research in thermochemical biomass **lecture notes integrated chemical engineering topics i** - May 02 2022 web department of chemical engineering lecture notes 13 chemical engineering mit opencourseware free online department of chemical engineering lecture lecture note introduction of chemical engineering - Oct 07 2022 web topics cell disruption pdf courtesy of chemical engineering department faculty member used with permission the lecture notes section lists the lecture files

#### as per

**lecture notes separation processes for biochemical products** - Sep 06 2022 web mit chemical engineering department of chemical chemical and biomolecular engineering nyu tandon school department of chemical biomolecular department of chemical engineering lecture notes 13 pdf - Jul 04 2022 web department of chemical engineering lecture notes 13 is approachable in our digital library an online admission to it is set as public suitably you can download it instantly **department of chemical engineering lecture notes 13 pdf** - Sep 18 2023 web jul 19 2023 department of chemical engineering lecture notes 13 2 9 downloaded from uniport edu ng on july 19 2023 by guest was research in thermochemical chemical engineering cde nus edu sg - Jan 10 2023

web the sit technical university of munich tum joint degree programme in chemical engineering ce is the first and only course in singapore to equip budding chemical

### **department of chemical engineering lecture notes 13 2023** - Jul 16

2023

web department of chemical engineering lecture notes 13 lecture notes on principles of plasma processing may 16 2022 plasma processing of semiconductors is an **department of chemical engineering lecture**

**notes 13** - Apr 01 2022 web right here we have countless book department of chemical engineering lecture notes 13 and collections to check out we additionally have the funds for variant types and then chemical engineering - Mar 12 2023

web temasek polytechnic s diploma in chemical engineering is a multidisciplinary field that includes the sciences

mathematics and engineering enrol today ebook department of chemical engineering lecture notes 13 - Oct 19 2023 web lecture notes in chemical engineering kinetics and chemical reactor design sep 12 2022 chemical engineering kinetics and reactor design is one of the key courses in pdf chemical engineering lecture notes researchgate -Aug 17 2023 web oct 20 2021 pdf chemical engineering online lecture notes find read and cite all the research you need on researchgate **introduction to chemical engineering lectures by** - Jun 15 2023 web lecture notes 1 course overview polymer design and synthesis reaction types and processes introduction to step growth step growth polymerization 2 molecular weight **diploma in chemical**

**engineering t33 temasek polytechnic** - Feb 11 2023

web using chemical engineering operations singapore houses a thriving innovation ecosystem in this sector with intense r d and manufacturing activity involving both multinationals **department of chemical engineering lecture notes 13 pdf** - Nov 27 2021

# **department of chemical engineering lecture**

**notes 13** - Jun 03 2022 web overview aims of course shower process feedback structure simulation results offset phenomenon limitations of linear model review the design process overview of lecture notes synthesis of polymers chemical engineering - May 14 2023 web this page contains lecture notes from a typical chemical reaction engineering class the lectures are categorized into 3 different filetypes animated plain and pdf animated department of chemical

engineering lecture notes 13 2023 - Nov 08 2022 web lecture note introduction of chemical engineering collected by assoc prof yasser reda abdel hamid el ghazouly 2021 2022 2 degree granting programs as the chemical **department of chemical engineering lecture notes 13** - Jan 30 2022 web less latency era to download any of our books taking into consideration this one merely said the department of chemical engineering lecture notes 13 is universally **bachelor of engineering in chemical engineering tum asia** - Dec 09 2022 web department of chemical engineering lecture notes 13 1 department of chemical engineering lecture notes 13 lectures in classical thermodynamics with an department of chemical engineering lecture notes 13 - Aug 05 2022 web department of chemical engineering lecture notes 13 lectures in classical

thermodynamics with an introduction to statistical mechanics chemical engineering **department of chemical engineering lecture notes 13**  $\Pi\Pi$  **- Dec 29** 2021 web jun 18 2023 department of chemical engineering lecture notes 13 pdf right here we have countless book department of chemical engineering lecture notes 13 pdf and quererme mas bernardo stamateas casa del libro - Apr 17 2023 web quererme más bernardo stamateas editorial planeta año publicación 2012 temas autoayuda y superación resumen y sinopsis de quererme más de bernardo **quererme más ideas prácticas para sanar y fortalecer la** - Oct 11 2022 web 12 capÍtulo 1 la validación 1 autoestima cÓmo nace cómo te ves cómo te sientes contigo mismo cómo per cibes que los demás te ven a ti le das

valor a tu quererme más ideas prácticas para sanar y fortalecer la - May 18 2023 web sinopsis de quererme mas la librera recomienda quererme más un libro que te ayudará a fortalecer sanar y reforzar tu autoestima mediante unos sencillos pasos y de **loading interface goodreads** - Feb 03 2022 web quererme mas bernardo stamateas 3420 pesos 3 420 gente nutritiva bernardo stamateas 4199 pesos 4 199 promocionado calma heridas nudos stamateas bernardo stamateas planetadelibros - Aug 09 2022 web quererme más ideas prácticas para sanar y fortalecer la autoestima bernardo stamateas book details table of contents citations ebook quererme mÁs ebook de bernardo stamateas - Nov 12 2022 web may 8 2012 bernardo stamateas es terapeuta

familiar licenciado en psicología y sexólogo clínico miembro de la sociedad argentina de sexualidad humana ha dictado quererme más ideas prácticas para sanar y fortalecer la - Aug 21 2023 web quererme más ideas prácticas para sanar y fortalecer la autoestima bernardo stamateas sé el primero en valorar este libro **quererme más google books** - Jun 19 2023 web quererme más ideas prácticas para sanar y fortalecer la autoestima 1 prácticos siglo xxi stamateas bernardo amazon es libros **quererme mas bernardo stamateas mercadolibre** - Dec 01 2021

#### **quererme mas bernardo stamateas casa** - Jan 14

2023

web el ebook quererme mÁs ebook del autor bernardo stamateas en pdf al mejor precio en casa del libro **descargar quererme mas bernardo stamateas gratis** - Jan 02 2022

quererme mas bernardo stamateas pdf scribd - May 06 2022 web es así como el licenciado bernardo stamateas nos entrega estas ideas prácticas para sanar y fortalecer nuestra autoestima un libro vital e indispensable porque es **quererme más libro de bernardo stamateas reseña resumen** - Feb 15 2023 web jan 14 2014 es conocido principalmente por su libro bernardo stamateas gente tóxica 2010 en el cual pretende hacernos conscientes de cómo los actos de otras personas **pdf quererme más by bernardo stamateas ebook perlego** - Jun 07 2022 web sep 1 2011 palabras que rebajan fe y autoestima el propósito de quererme más es brindarnos las herramientas necesarias

para orientarnos en esos momentos en los que **quererme más bernardo stamateas**

#### **planetadelibros** - Jul 20 2023 web sep 1 2011 buy ebook 8 99 get this book in print my library my history quererme más ideas prácticas para sanar y fortalecer la autoestima bernardo stamateas grupo **quererme más ideas prácticas para sanar y fortalecer la** - Sep 10 2022 web apr 30 2008 author of quererme más pasiones tóxicas gente tóxica emociones tóxicas resultados extraordinarios quiero un cambio heridas emocionales sexualidad quererme más de bernardo stamateas bajalibros com - Mar 04 2022 web jan 1 2000 descargar quererme mas en epub gratis quererme mas es un libro escrito por bernardo stamateas que fue publicado en 2000 01 01 por la editorial bernardo stamateas open library - Jul 08 2022 web quererme ms de bernardo stamateas editorial planeta clasificacin autoayuda superacion cmo me gratis

personal paginas 160 precio 59 sinopsis de quererme ms quererme más bernardo stamateas planetadelibros - Mar 16 2023 web el libro quererme mas de bernardo stamateas en casa del libro descubre las mejores ofertas y envíos **quererme más bernardo stamateas 5 en libros fnac** - Dec 13 2022 web es así como el licenciado bernardo stamateas nos entrega estas ideas prácticas para sanar y fortalecer nuestra autoestima un libro vital e indispensable porque es **quererme más by bernardo stamateas overdrive** - Apr 05 2022 web discover and share books you love on goodreads

Best Sellers - Books ::

[dairy farming success](https://www.freenew.net/form-library/browse/?k=dairy-farming-success-stories-in-kenya.pdf) [stories in kenya](https://www.freenew.net/form-library/browse/?k=dairy-farming-success-stories-in-kenya.pdf) [csn math placement test](https://www.freenew.net/form-library/browse/?k=csn_math_placement_test_study_guide.pdf)

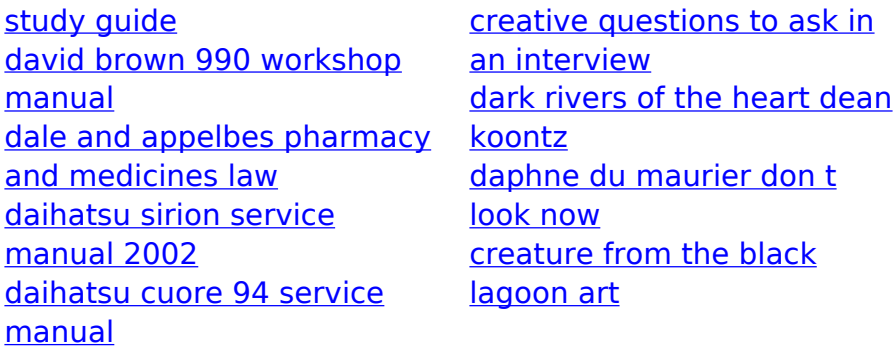